## Song Delete Button

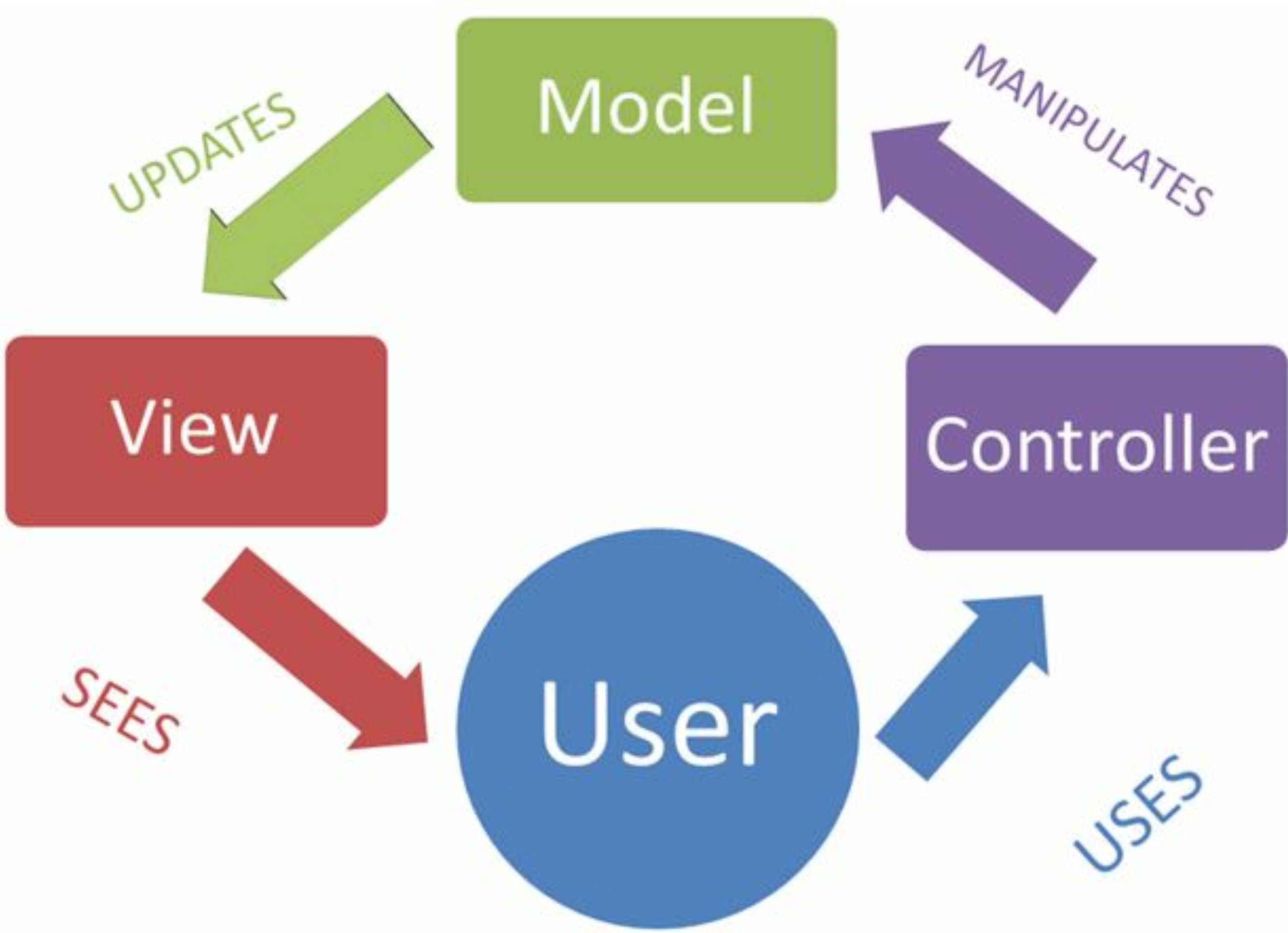

### 同 assets

controllers/about.js controllers/dashboard.js controllers/playlist.js models/json-store.js models/playlist-store.js models/playlist-store.json utils/logger.js views/layouts/main.hbs views/partials/addplaylist.hbs views/partials/addsong.hbs views/partials/listplaylists.hbs views/partials/listsongs.hbs views/partials/mainpanel.hbs views/partials/menu.hbs views/about.hbs views/dashboard.hbs views/playlist.hbs  $\theta$  m .env .gitignore README.md package.json routes.js server.js

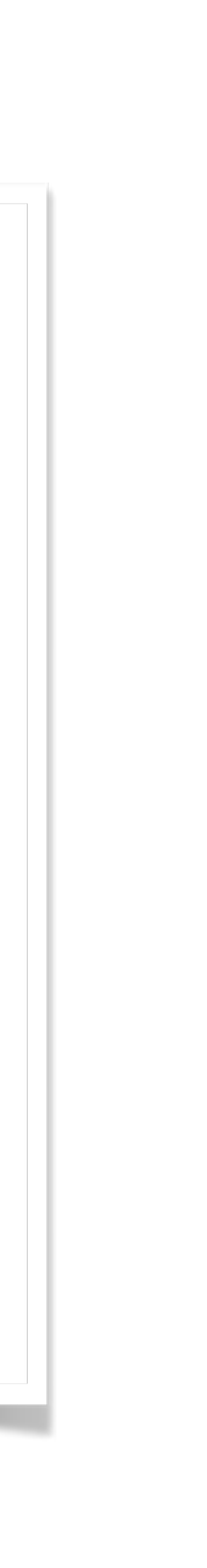

## Request/Response Lifecycle

- 1. **Request** link pressed on page
- 2. **Router** find matching controller object
- 3. **Controller** method invoked to handle request
- **4. Model**  model queried/updated by controller
- 5. **View** data sent from controller to view to construct response
- 6. **Response** complete page rendered into browser

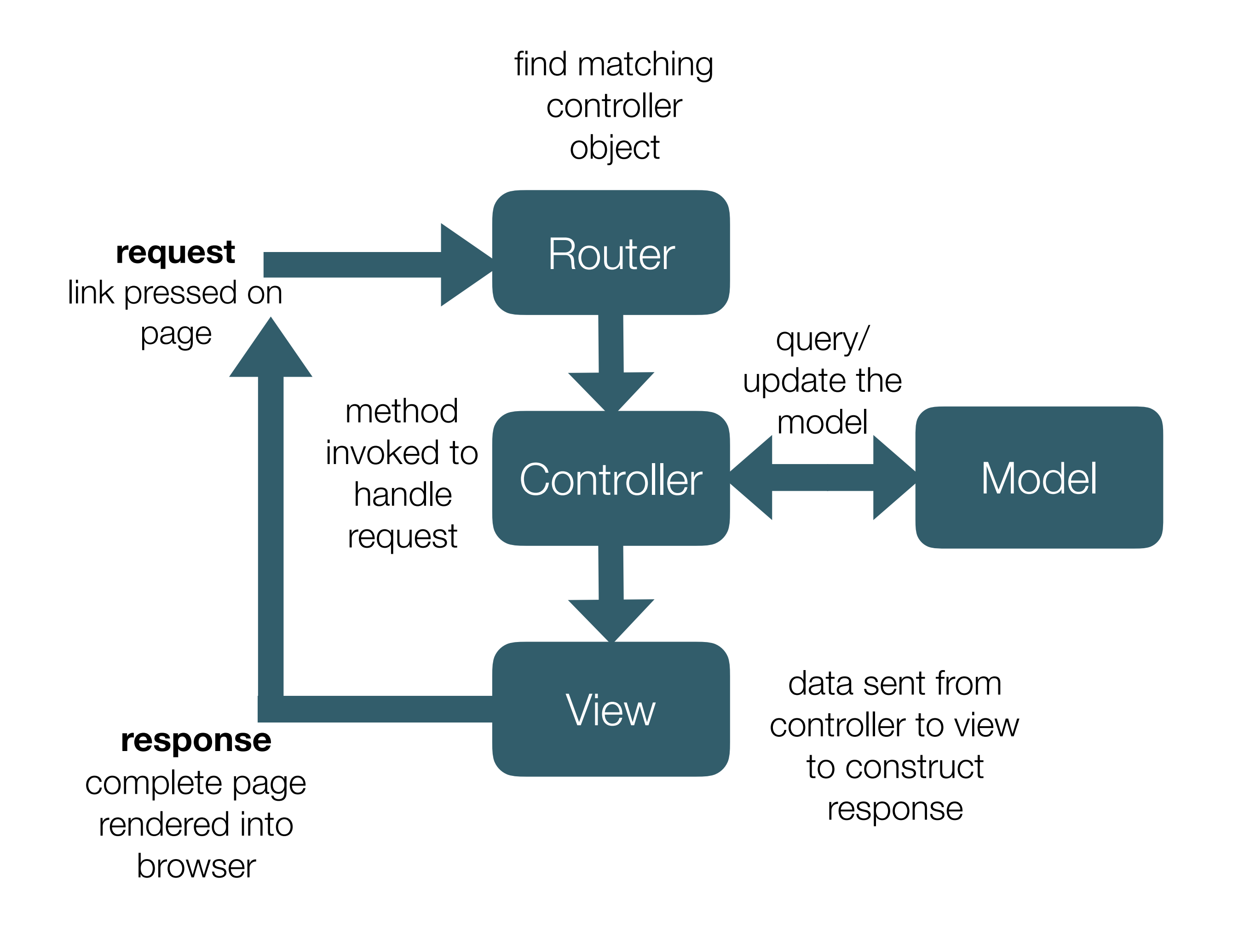

## Get Playlist **Feature**

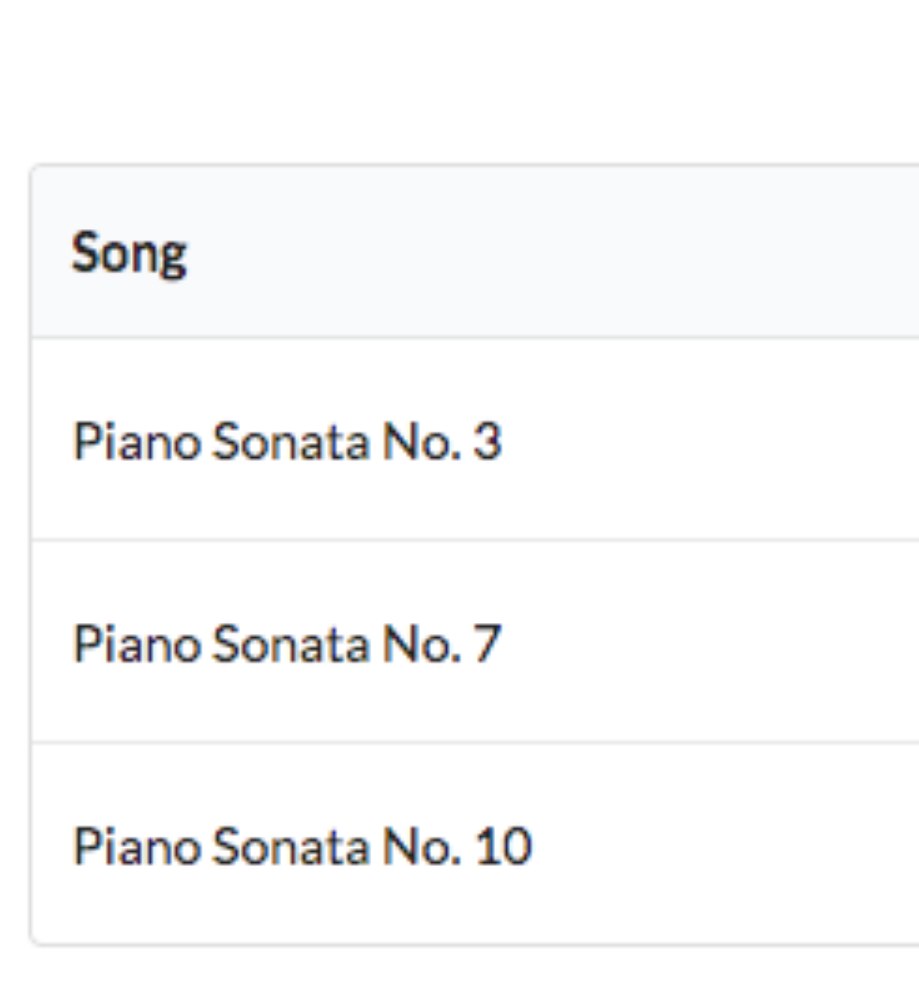

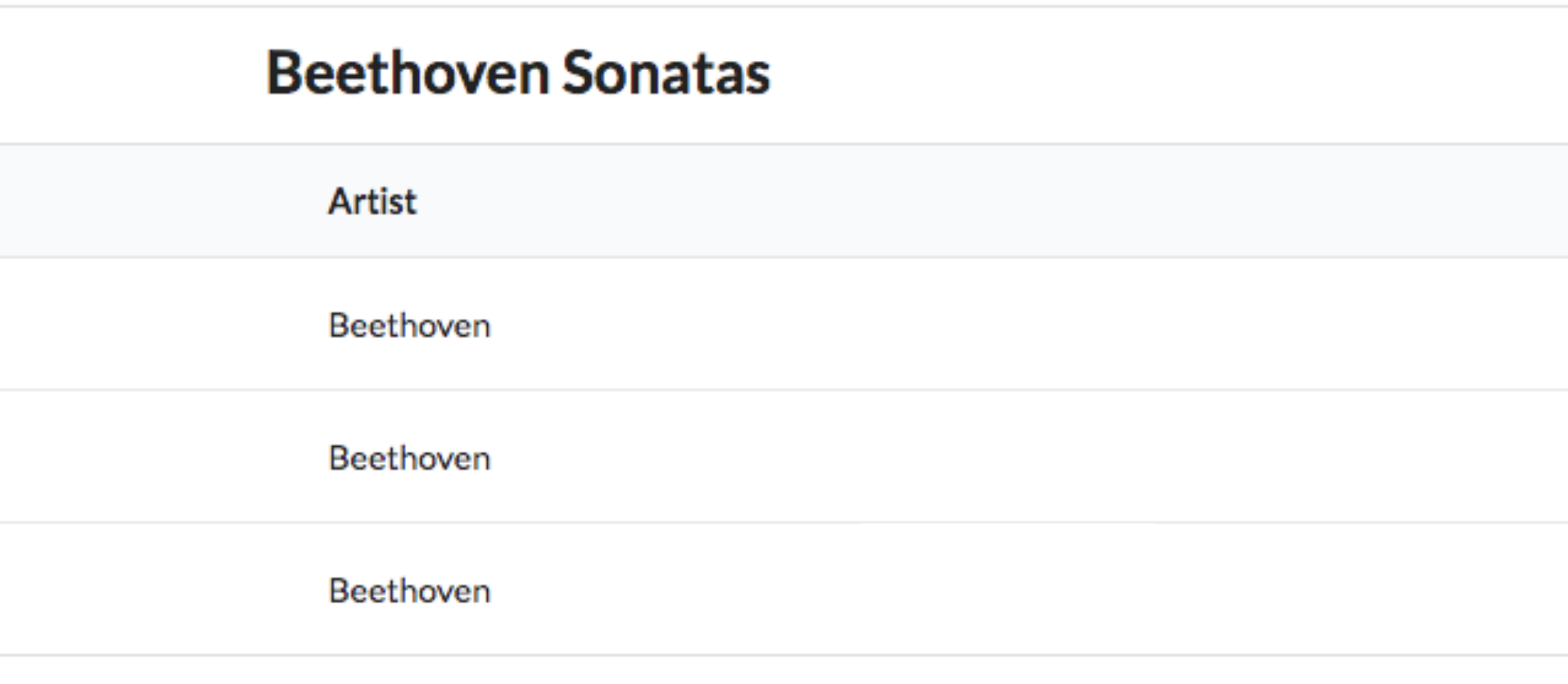

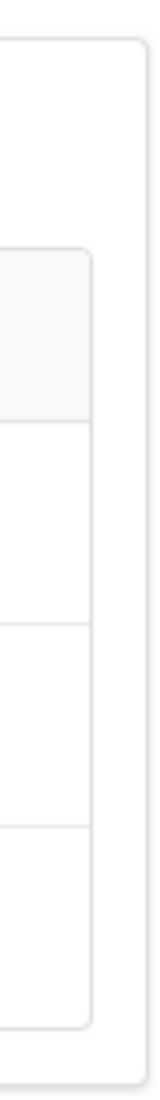

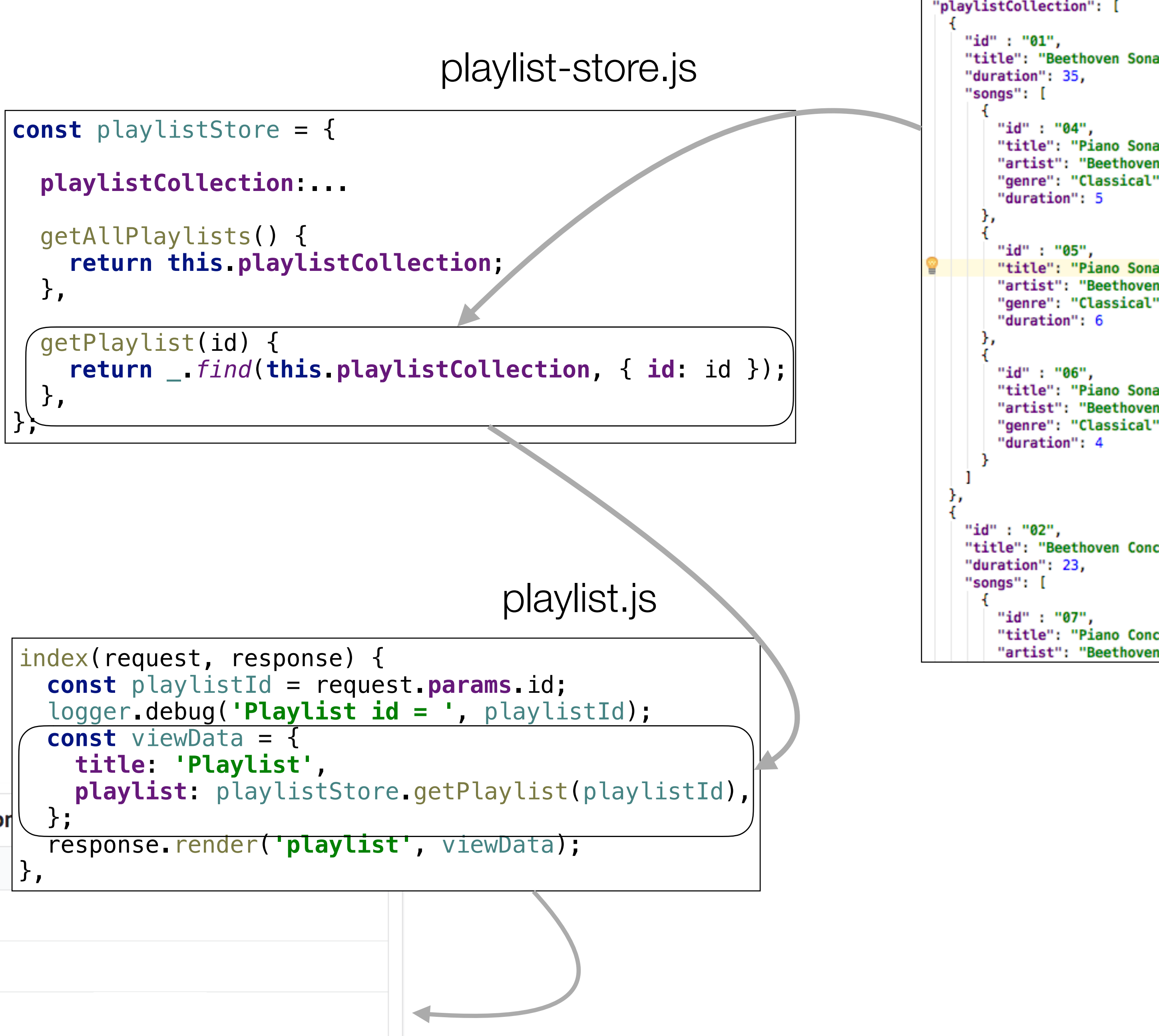

# **Interaction**

## playlist-store.json

```
"title": "Beethoven Sonatas",
   "title": "Piano Sonata No. 3",
   "artist": "Beethoven",
   "genre": "Classical",
   "title": "Piano Sonata No. 7",
   "artist": "Beethoven",
   "genre": "Classical",
    "title": "Piano Sonata No. 10",
    "artist": "Beethoven",
    "genre": "Classical",
"title": "Beethoven Concertos",
   "title": "Piano Concerto No. 0",
```
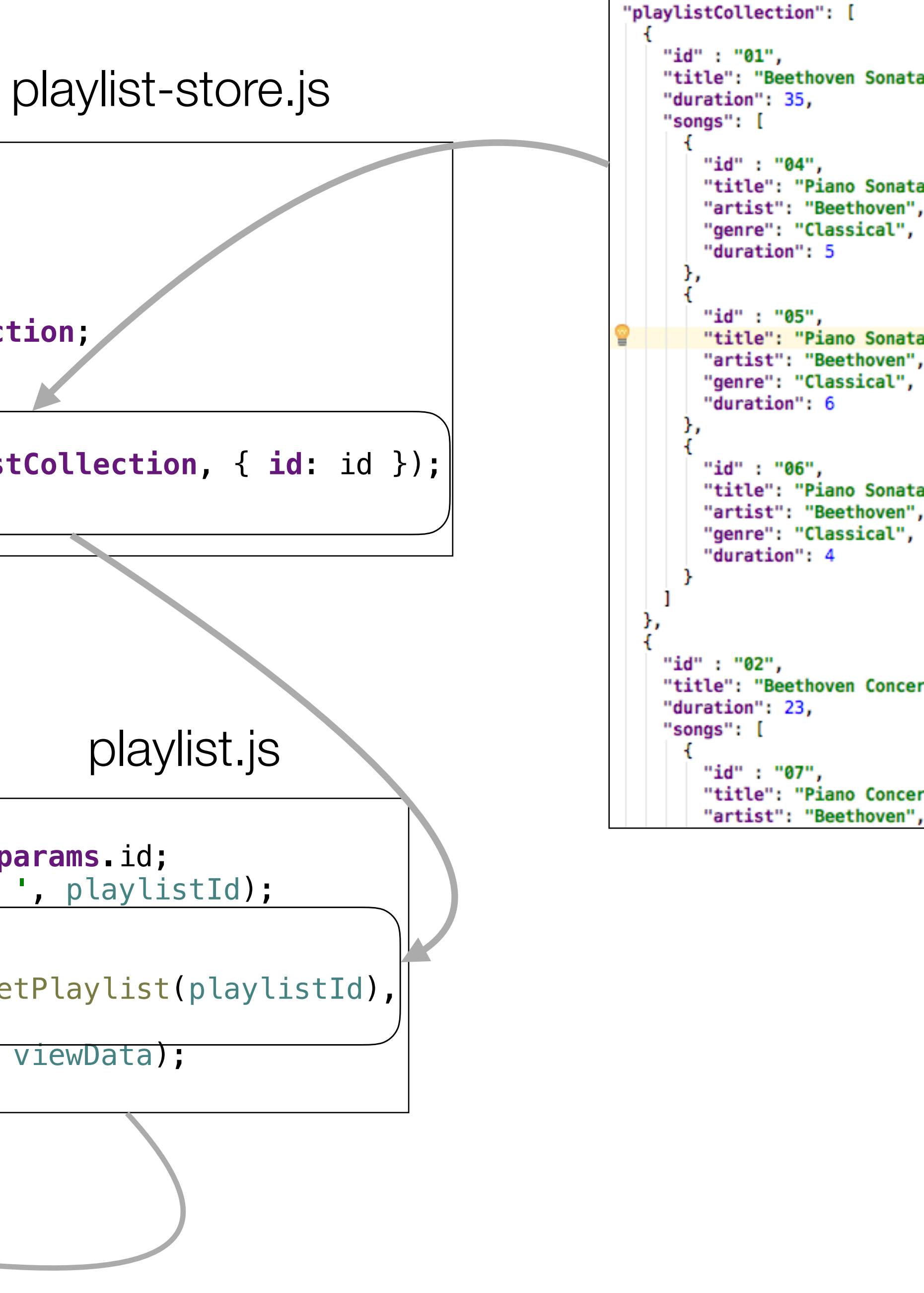

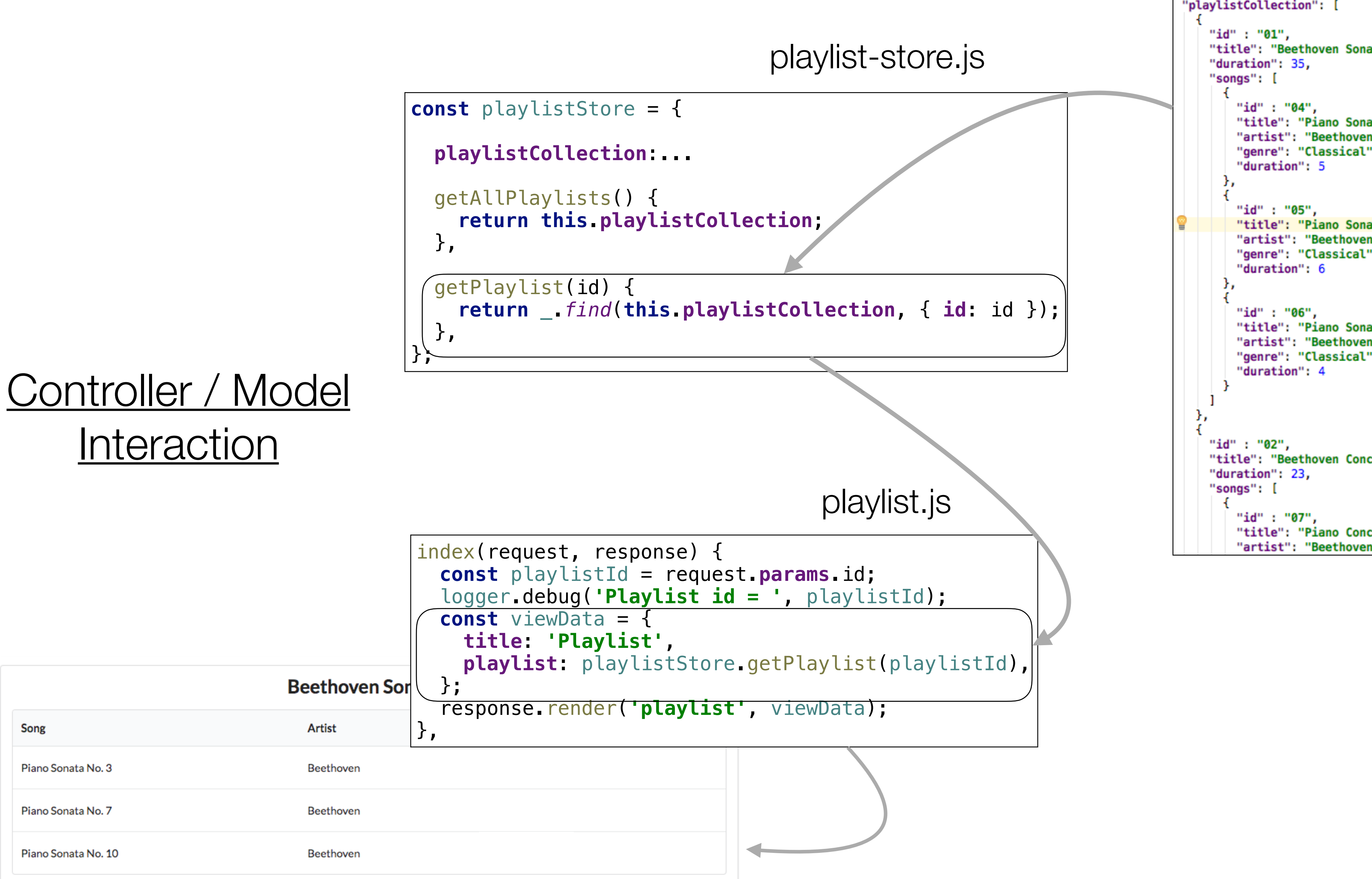

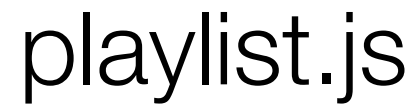

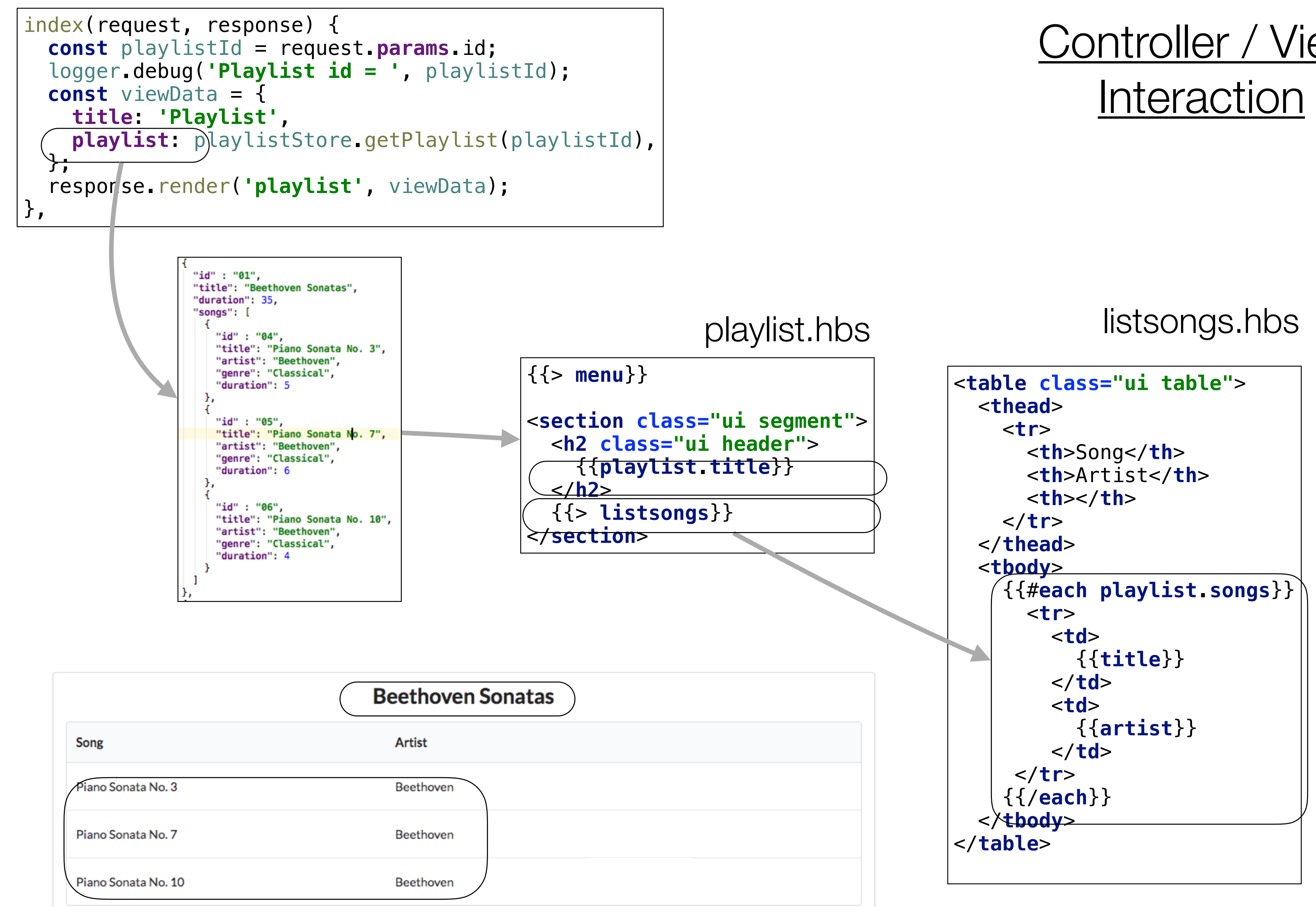

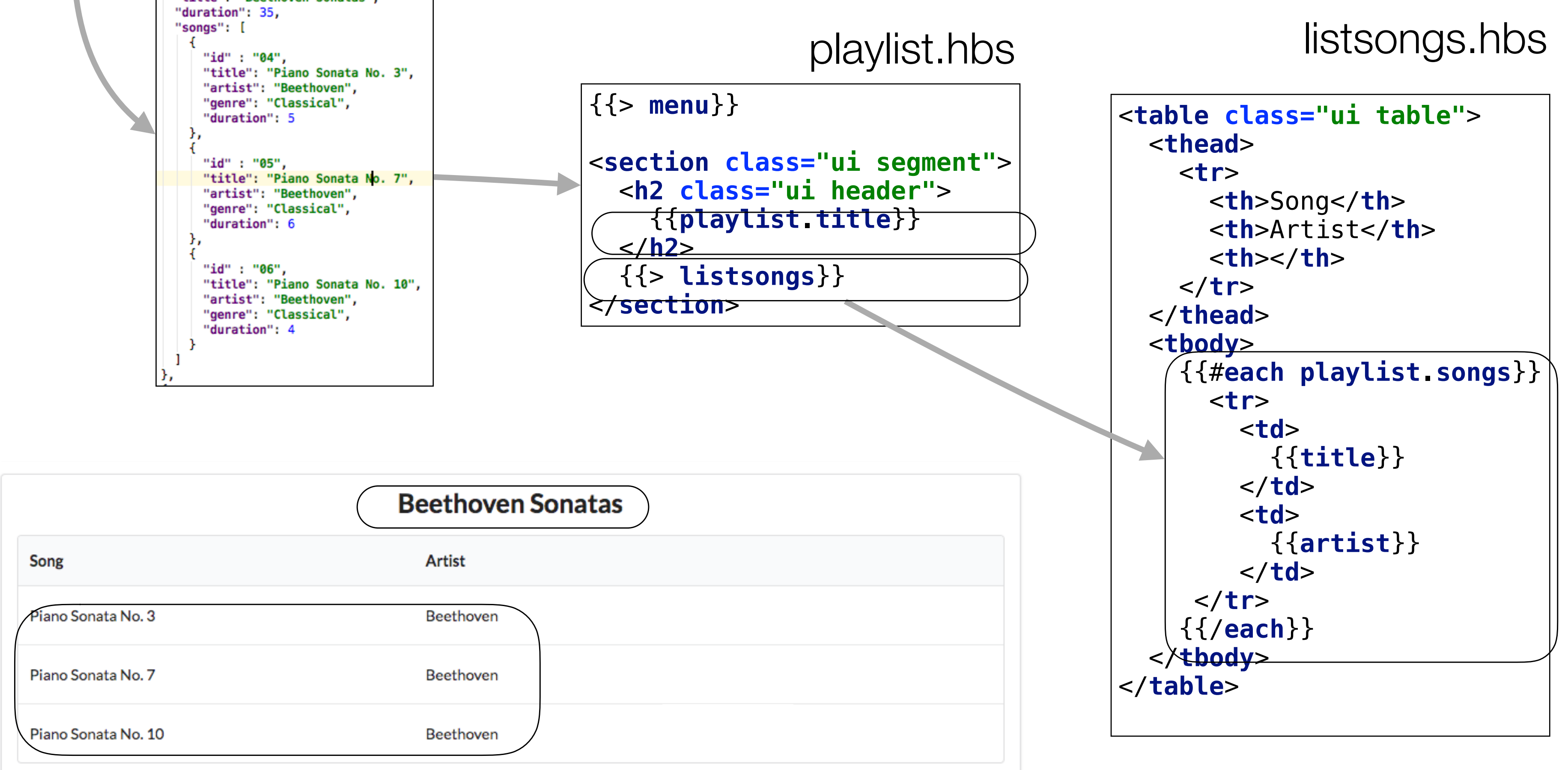

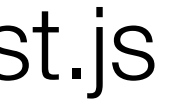

## Controller / View

{{> **menu**}}

<**section class="ui segment"** >

<**h2 class="ui header"** >

{{**playlist** .**title**}}

</**h2** >

{{> **listsongs**}}

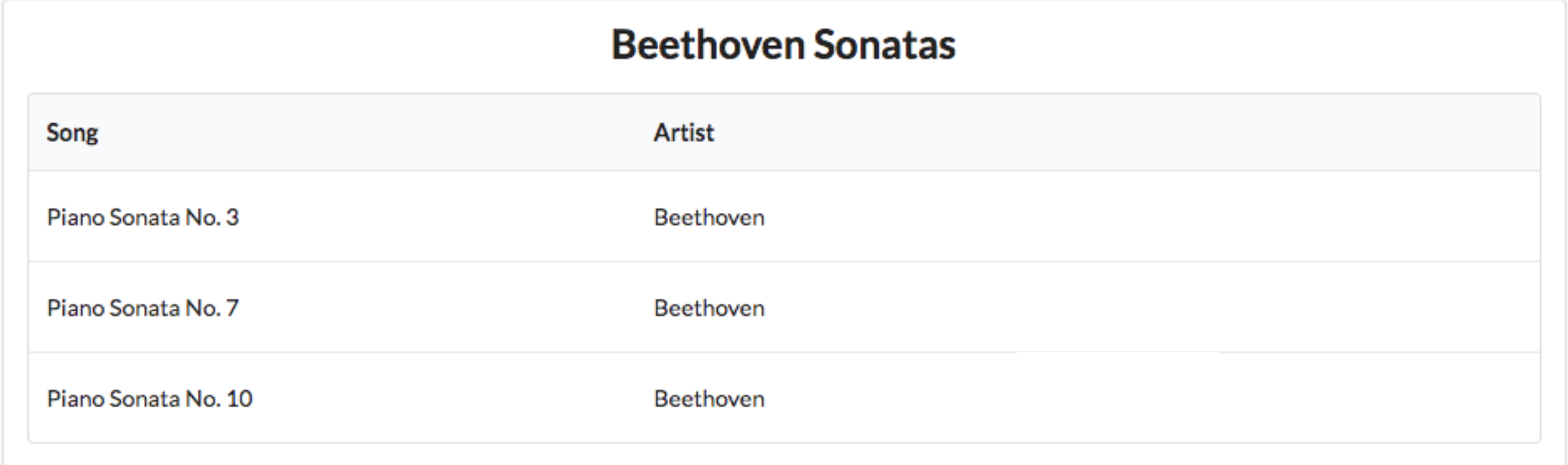

</**section** >

```
<table class=
 <thead
>
 <tr
>
       <th>Song</th
       <th>Artist</th
       <th></th
 </tr
>
 </thead
>
 <tbody
>
     {{#each playlist
 <tr
>
 <td
>
           {{title}}
 </td
>
 <td
>
          \{{\{a
 </td
>
 </tr
>
    {{/each}}
 </tbody
>
</table>
```
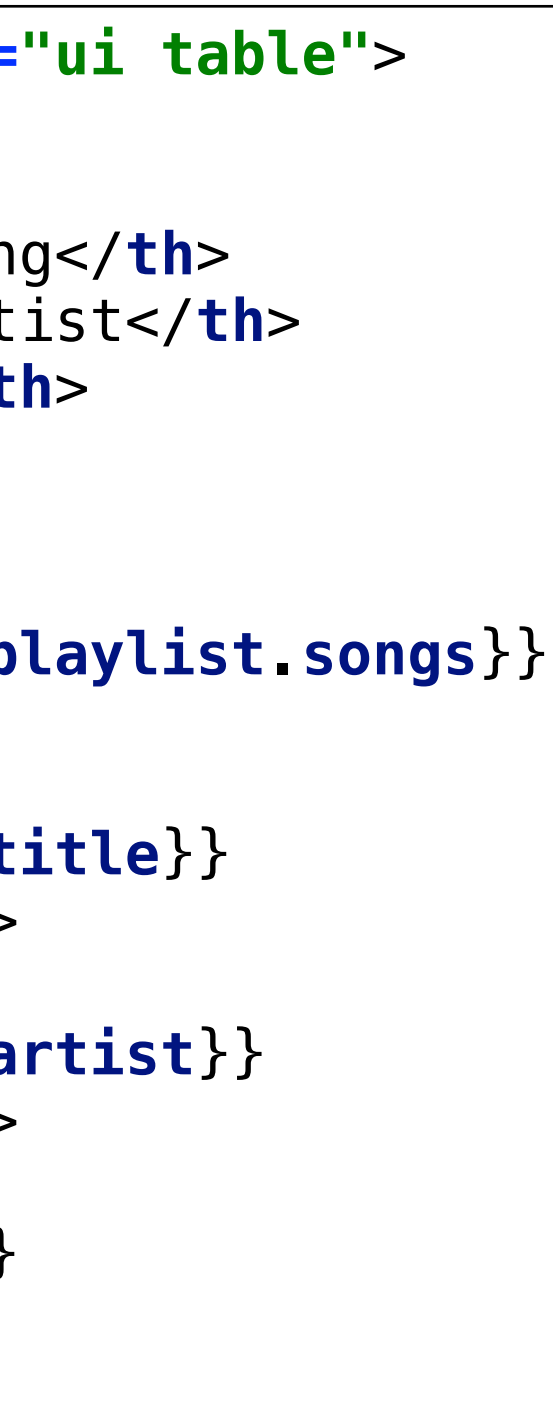

playlist.hbs

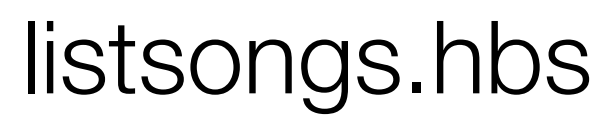

## Playlist Templates

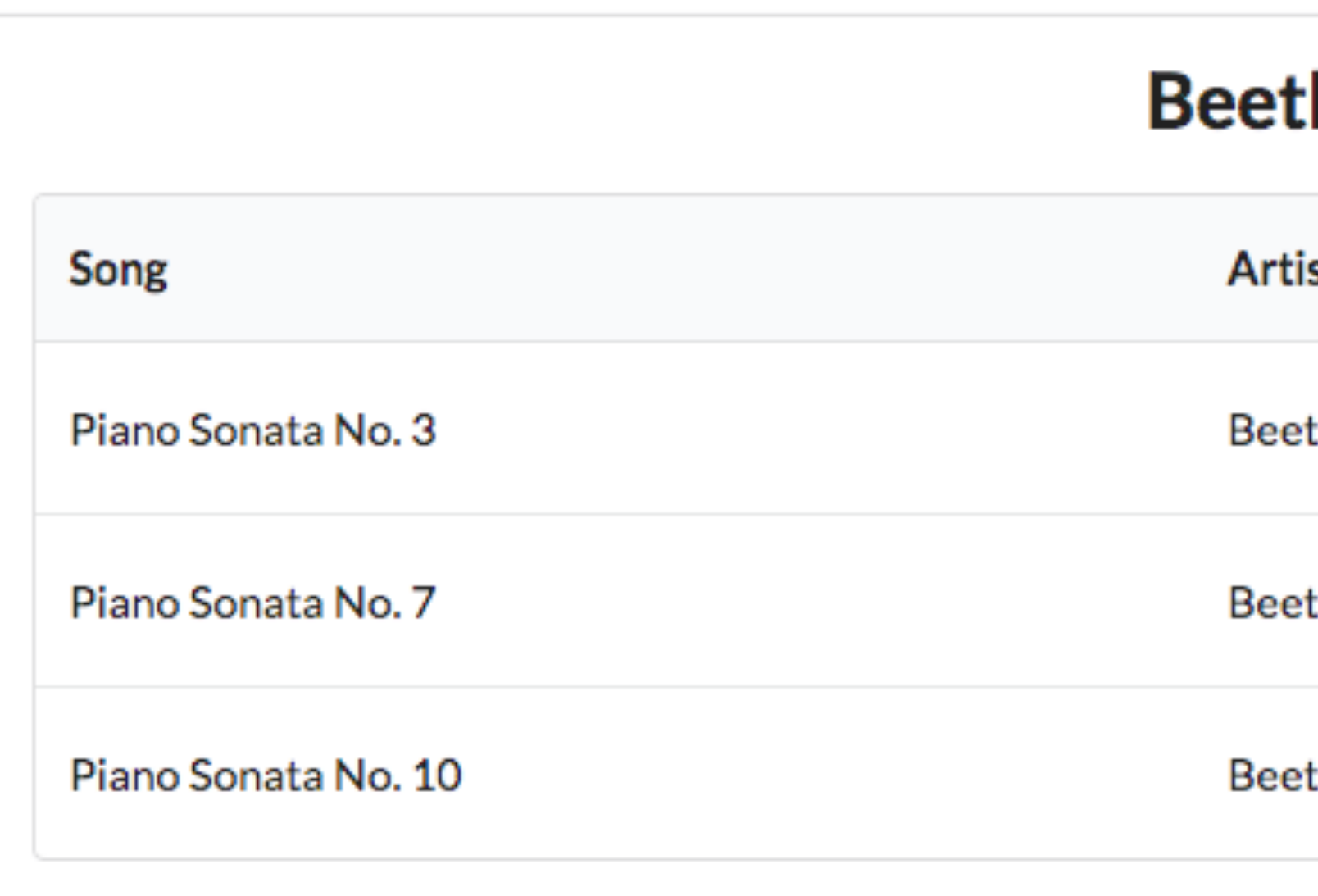

## What should clicking this button do?

### hoven Sonatas:

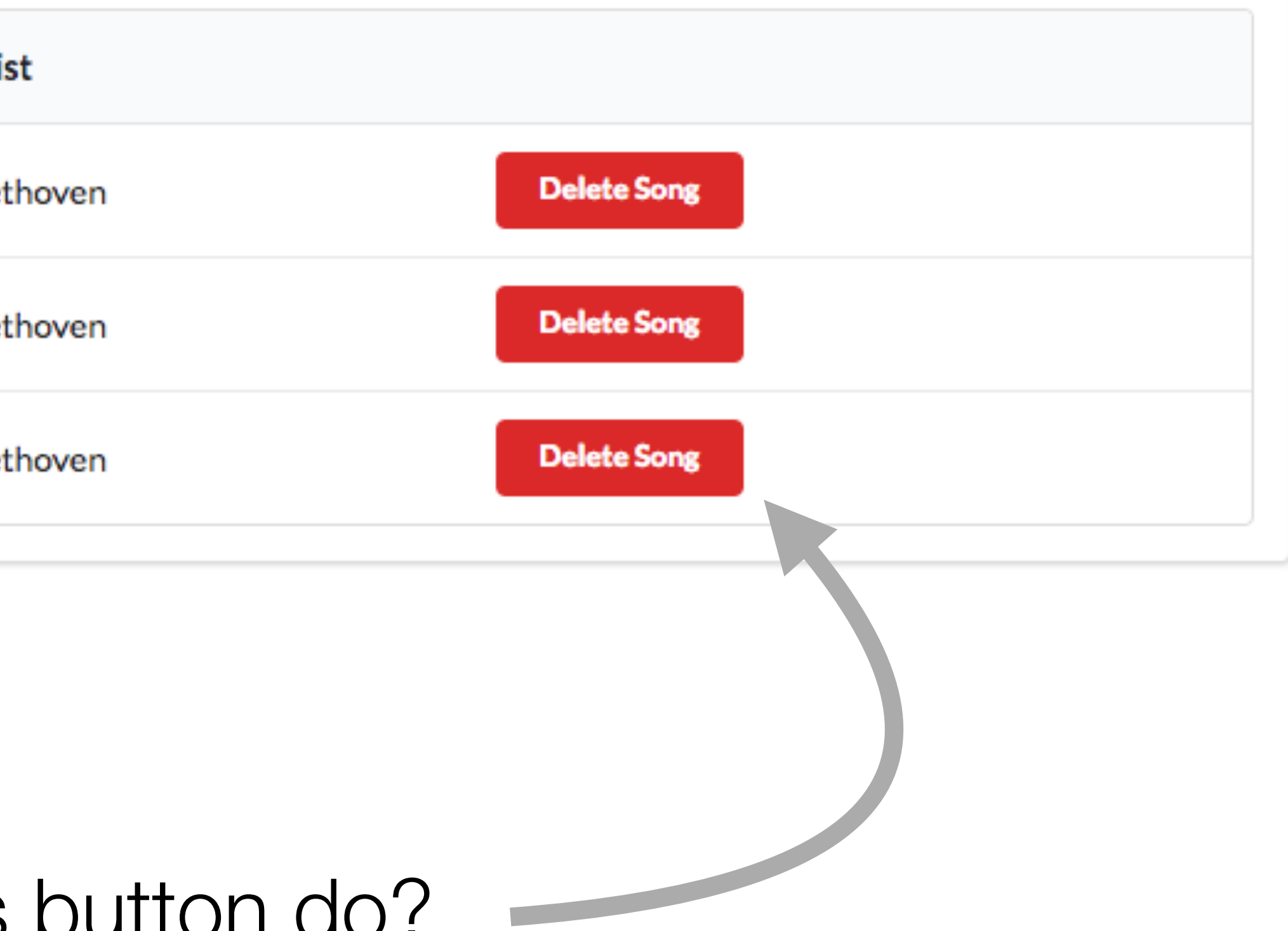

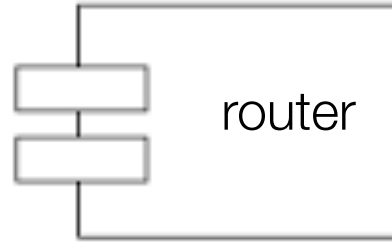

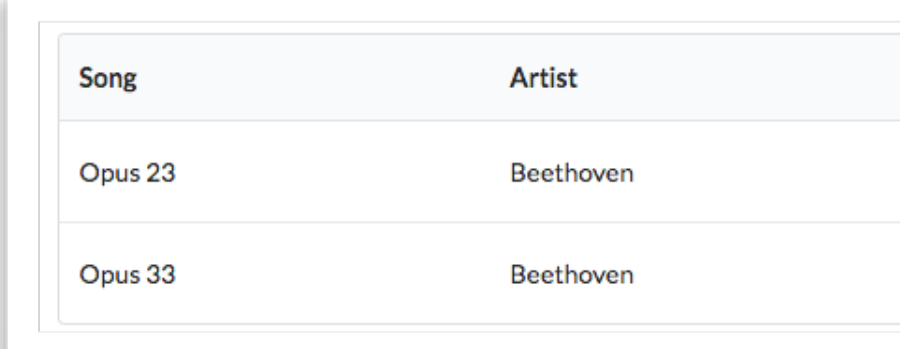

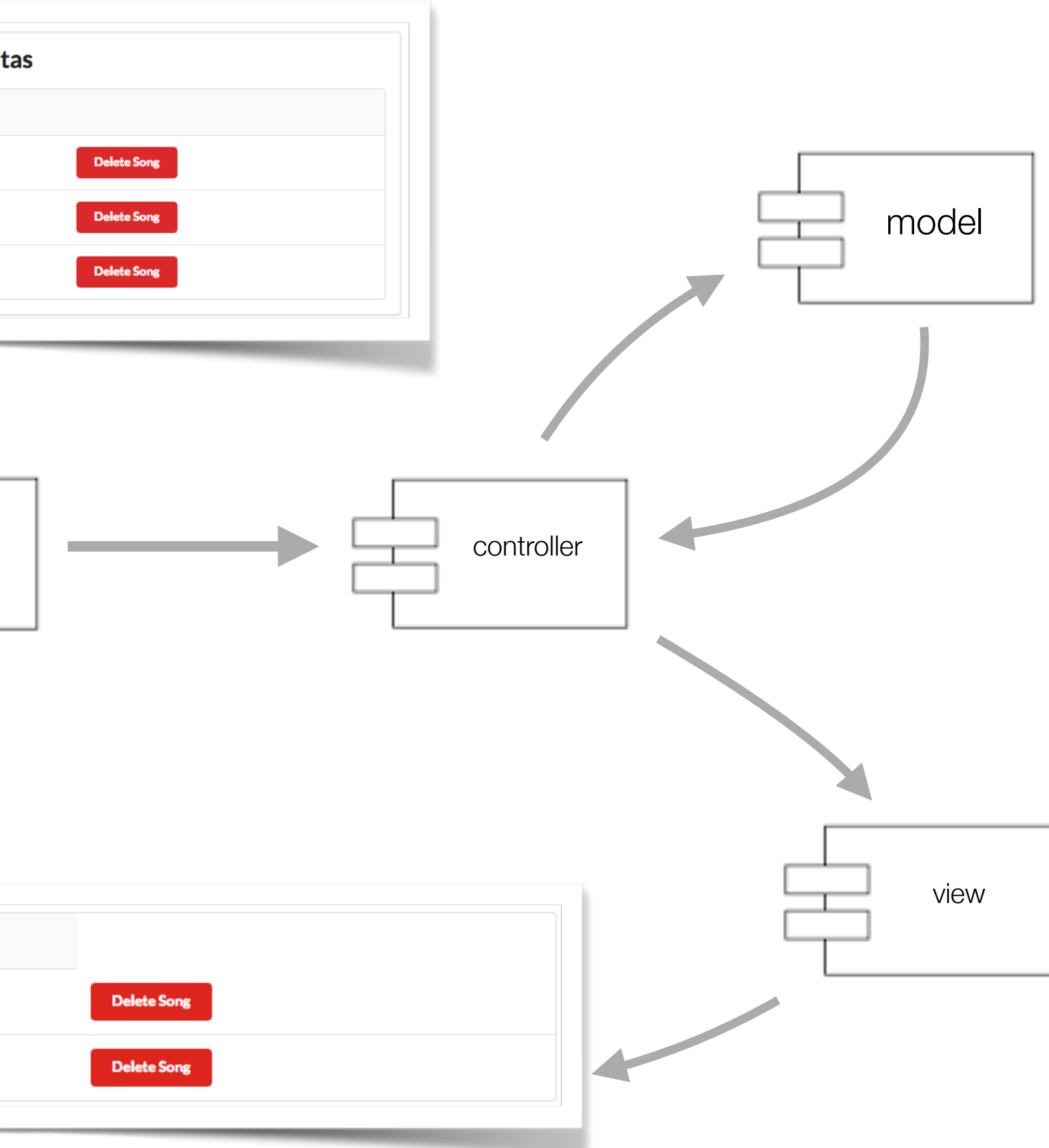

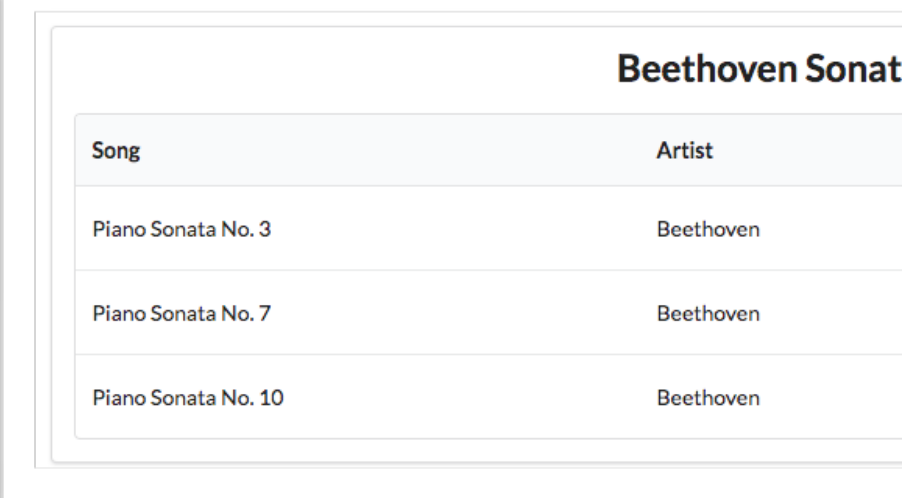

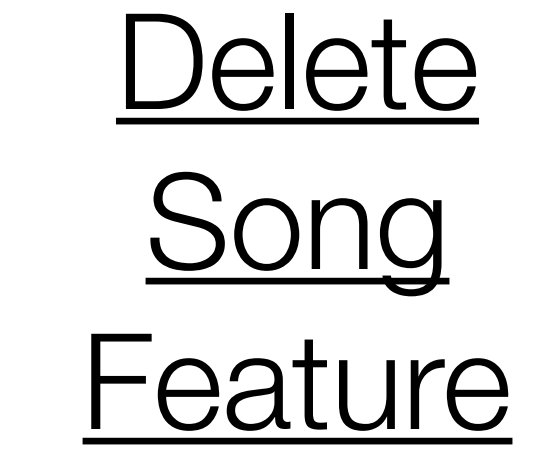

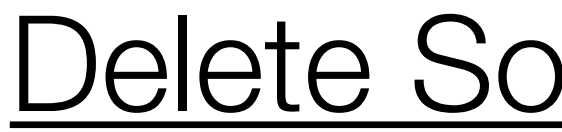

Piano Sonata No. 3

## Delete Song Feature

# Send REQUEST to Playlist Controller

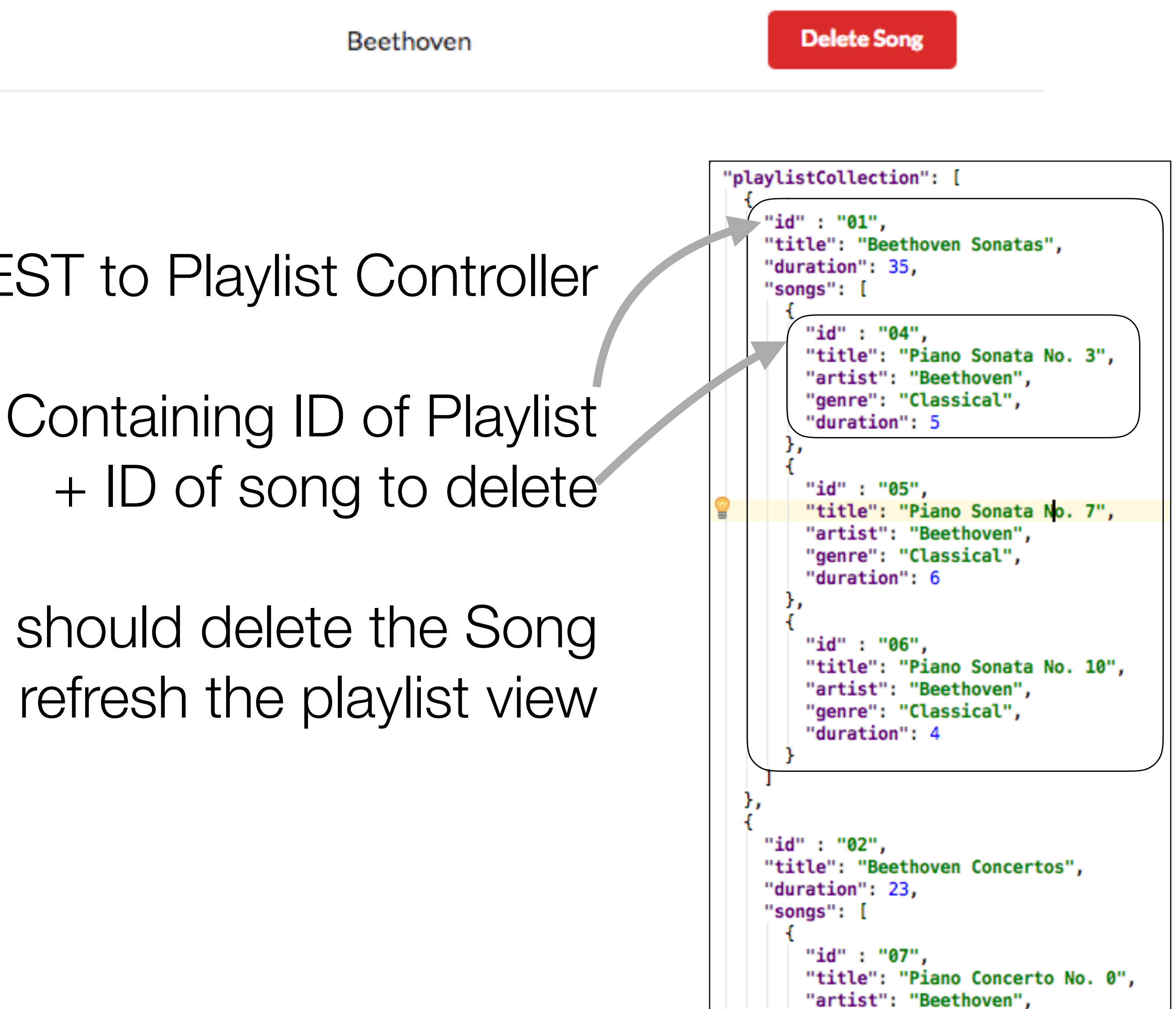

Playlist controller should delete the Song Then refresh the playlist view

## Delete Song Feature

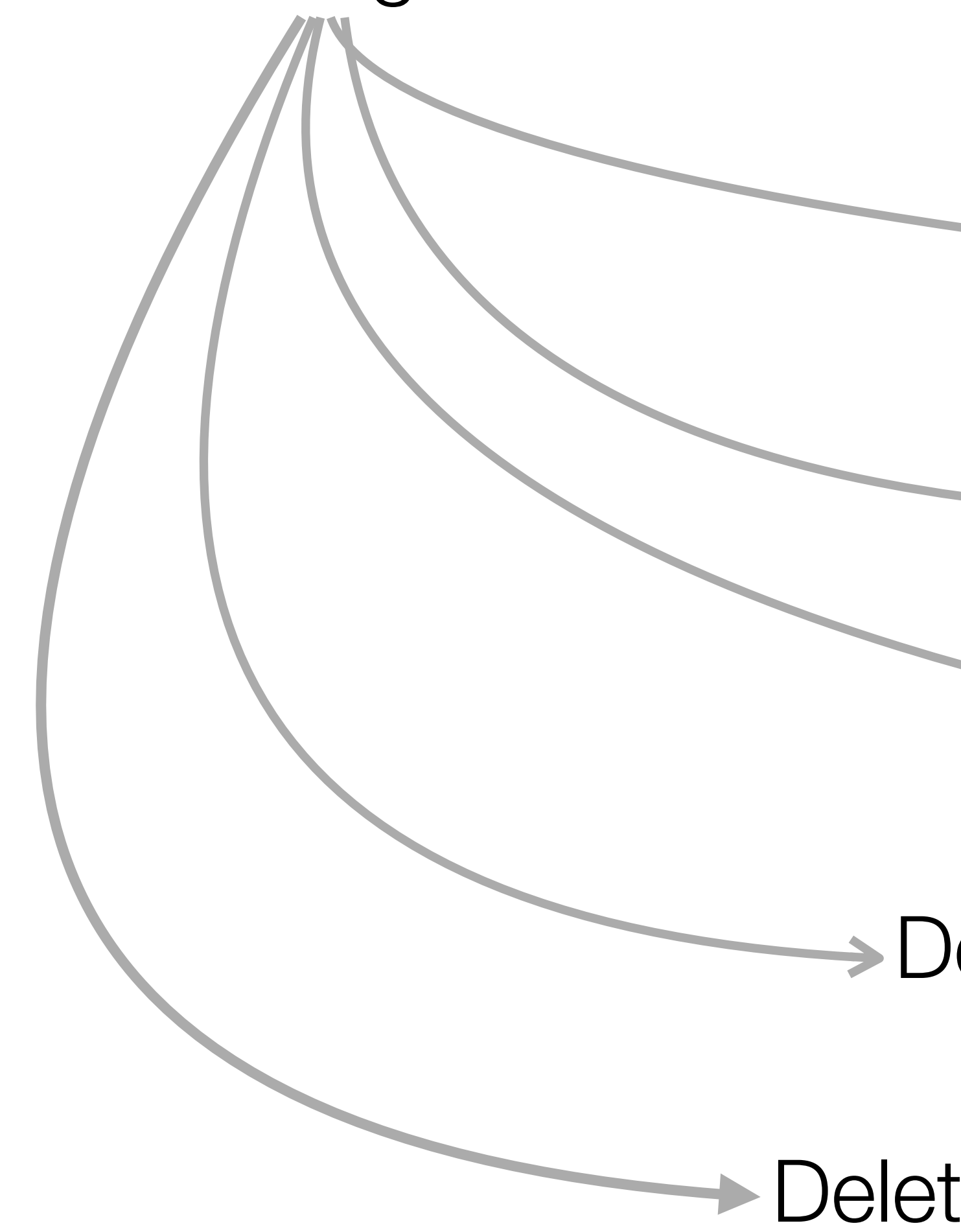

## Delete Song Button

## Delete Song Route

Delete Song Link

Delete Song Method

Bong From Store

{{> **menu**}}

</**h2**>

</**section**>

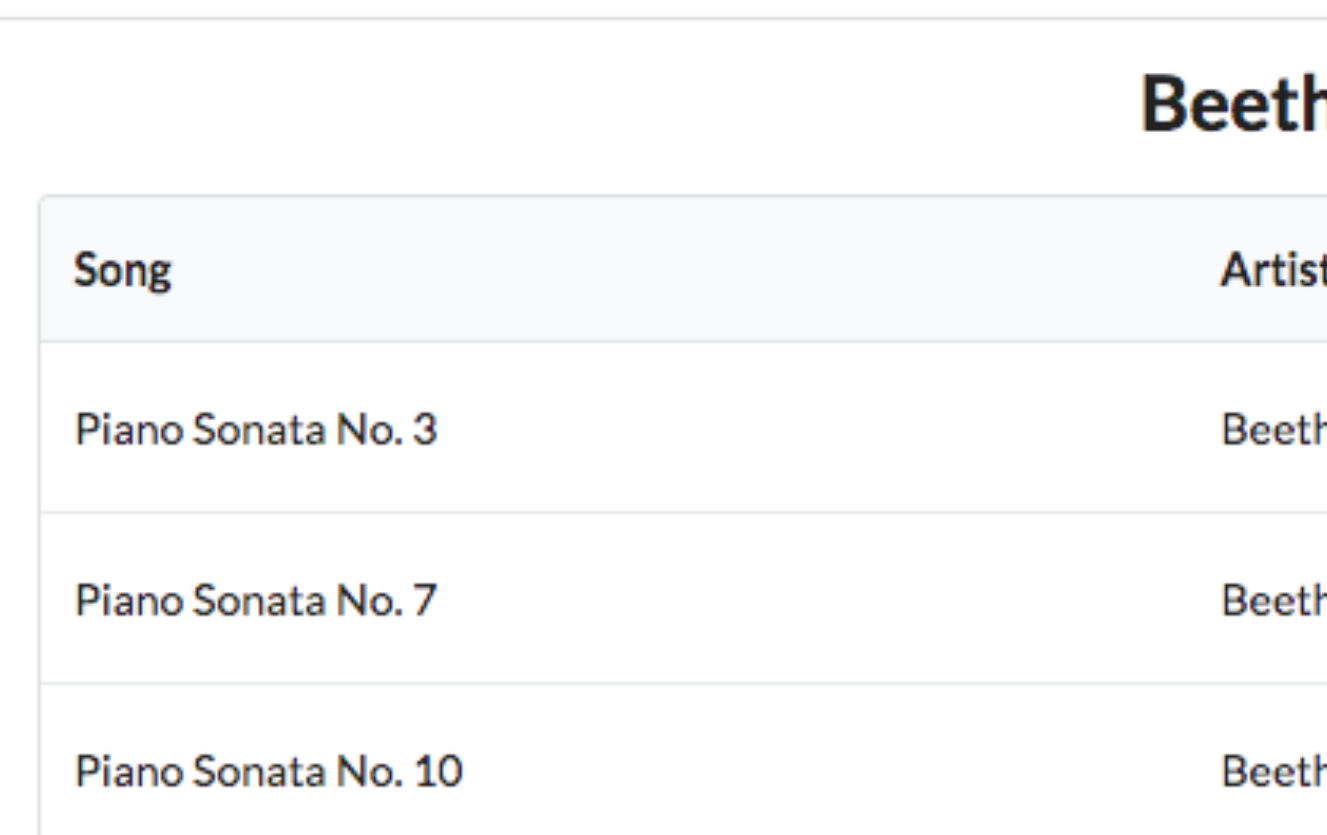

<**table class="ui table"**>

 <**th**>Song</**th**> <**th**>Artist</**th**>

```
<section class="ui segment">
  <h2 class="ui header">
    {{playlist.title}}
  {{> listsongs}}
                                      <thead>
                                        <tr>
                                           <th></th>
                                        </tr>
                                      </thead>
                                      <tbody>
                                           <tr>
                                             <td>
                                             </td>
                                             <td>
                                             </td> 
                                         <td>
       playlist.hbs
```
## Delete Song Button

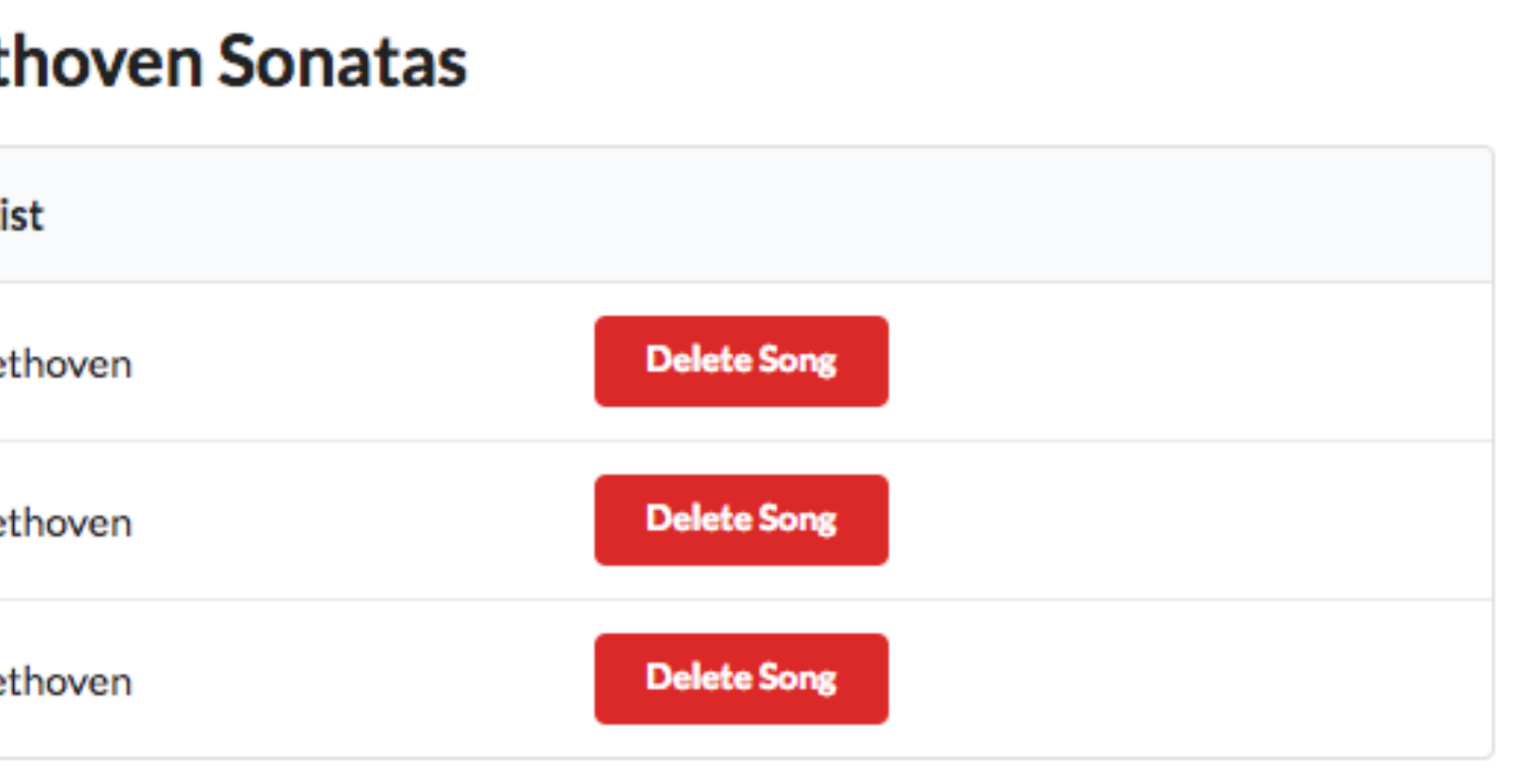

{{#**each playlist**.**songs**}}

{{**title**}}

{{**artist**}}

<**a class="ui tiny red button"**>Delete Song</**a**>

</**td**>

</**tr**>

{{/**each**}}

</**tbody**>

</**table**>

## listsongs.hbs

## Delete Song Route

router.get(**'/playlist/:id/deletesong/:songid'**, playlist.deleteSong);

## Delete Song Route

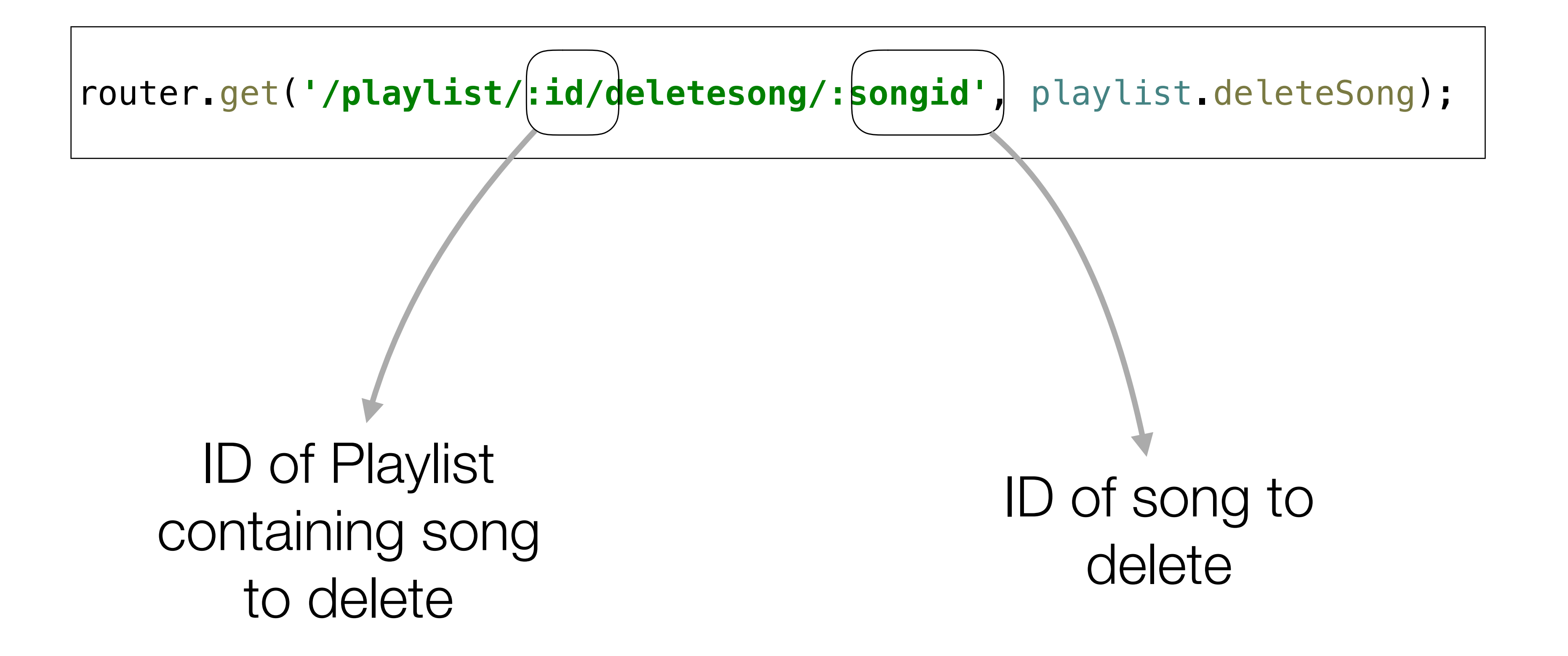

## Delete Song Link

```
<table class="ui table">
   <thead>
     <tr>
       <th>Song</th>
       <th>Artist</th>
       <th></th>
     </tr>
   </thead>
   <tbody>
     {{#each playlist.songs}}
       <tr>
         <td>
           {{title}}
         </td>
         <td>
           {{artist}}
         </td> 
      <td>
      </td> 
     </tr>
     {{/each}}
  </tbody>
</table>
```
## id of playlist id of song

Piano Sonata No. 3

<**a href="/playlist/**{{**..**/**playlist**.**id**}}**/deletesong/**{{**id**}}**" class="ui tiny red button"**>Delete Song</**a**>

Beethoven

**Delete Song** 

**const** playlist = {

deleteSong(request, response) {

**const** playlistId = request.**params**.id;

**const** songId = request.**params**.songid;

playlistStore.removeSong(playlistId, songId);

## Delete Song Method

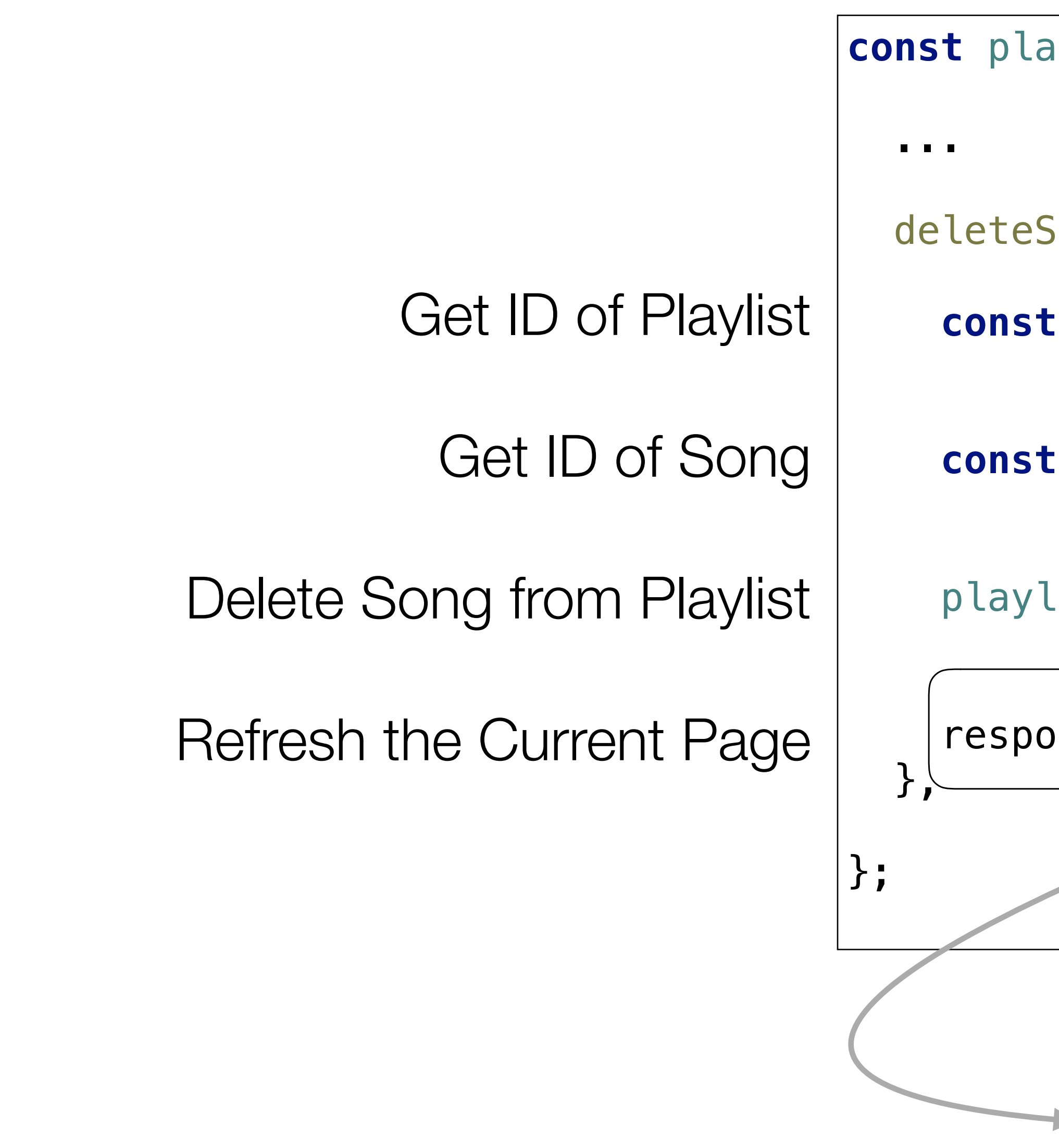

response.redirect(**'/playlist/'** + playlistId);

Redirect -> Refresh the '/playlist/id' route

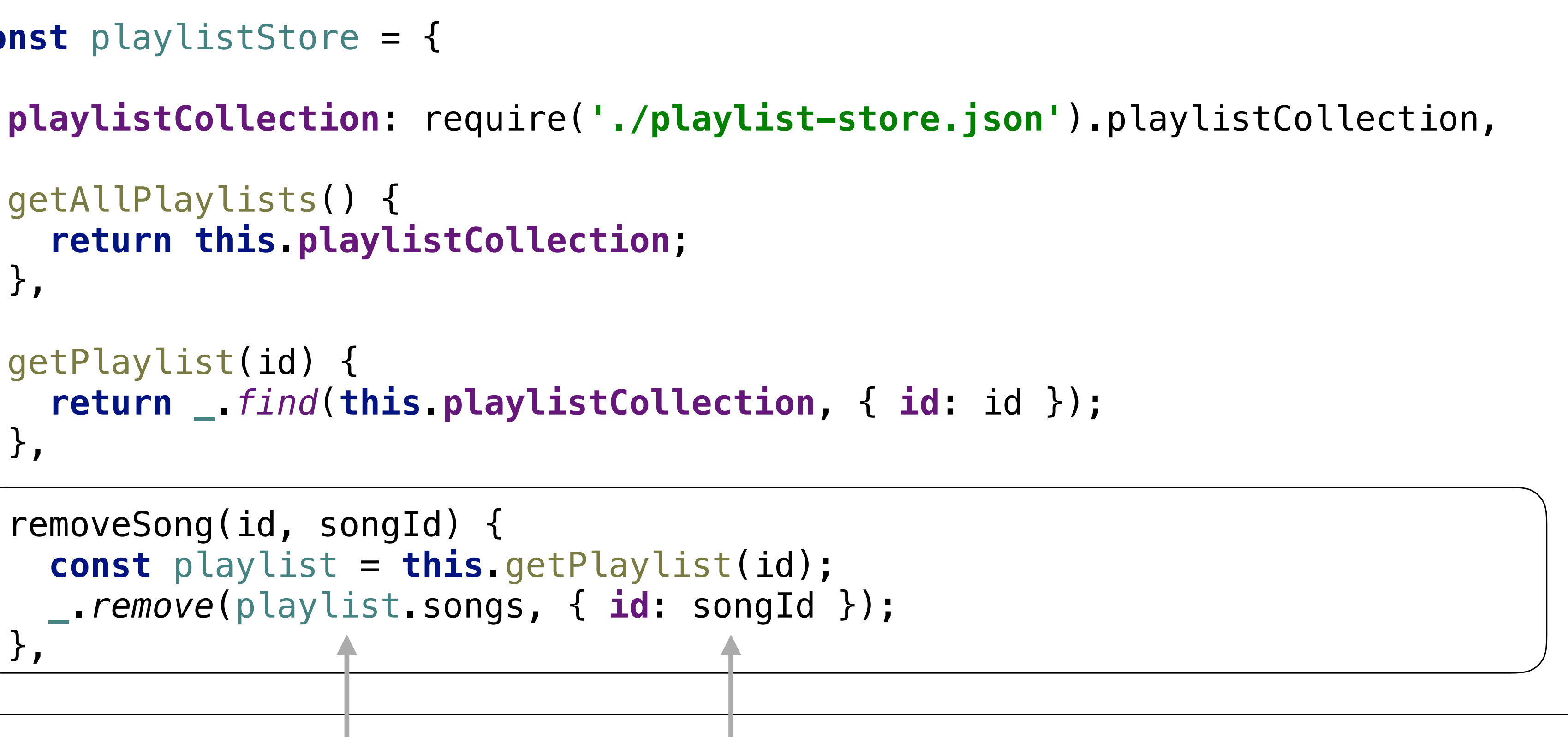

## Delete Song From Store

```
const playlistStore = {
   getAllPlaylists() {
     return this.playlistCollection;
   },
   getPlaylist(id) {
     return _.find(this.playlistCollection, { id: id });
   },
   removeSong(id, songId) {
     const playlist = this.getPlaylist(id);
     _.remove(playlist.songs, { id: songId });
   },
};
```
Remove from this songs array

ID of song to remove

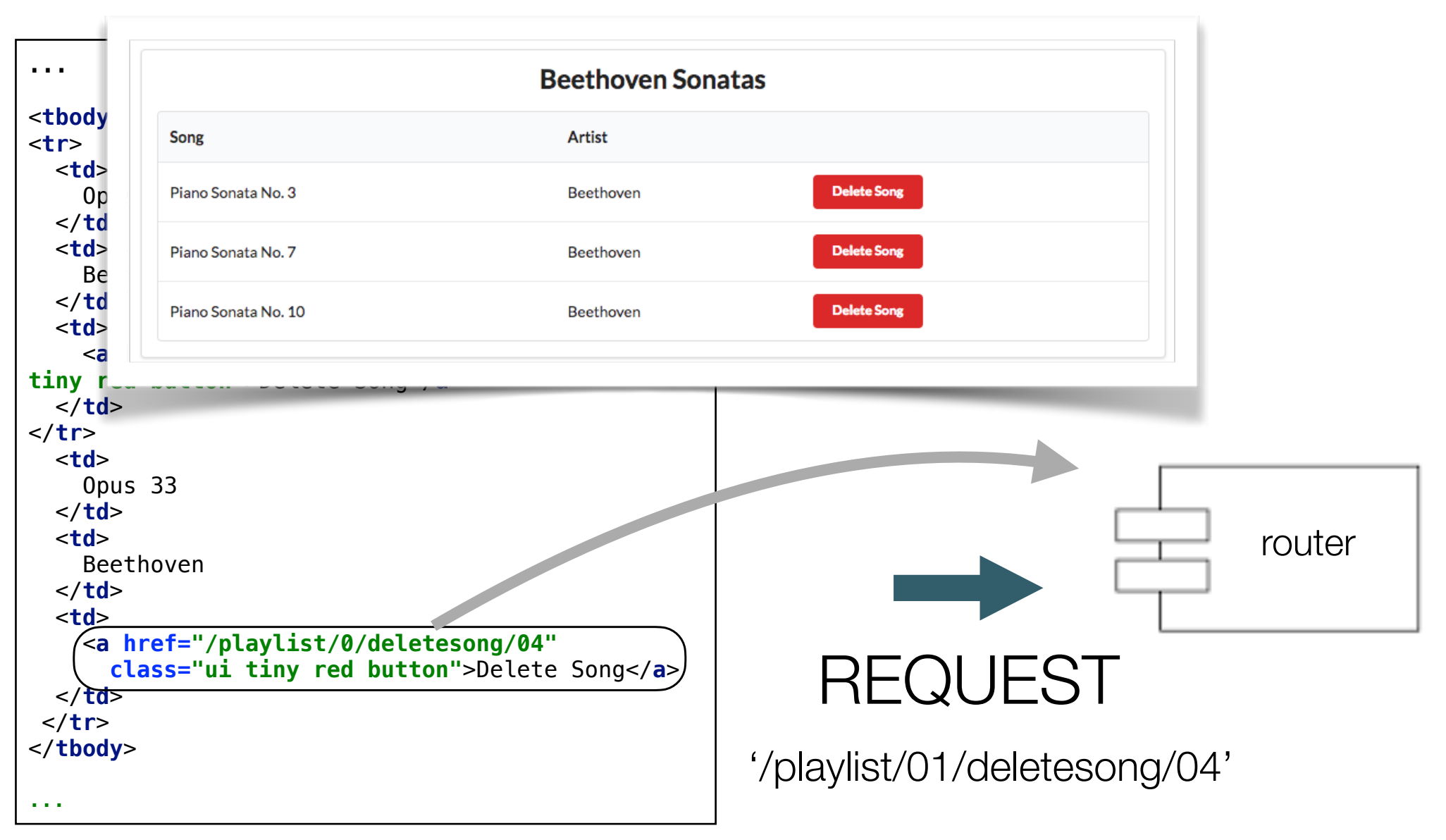

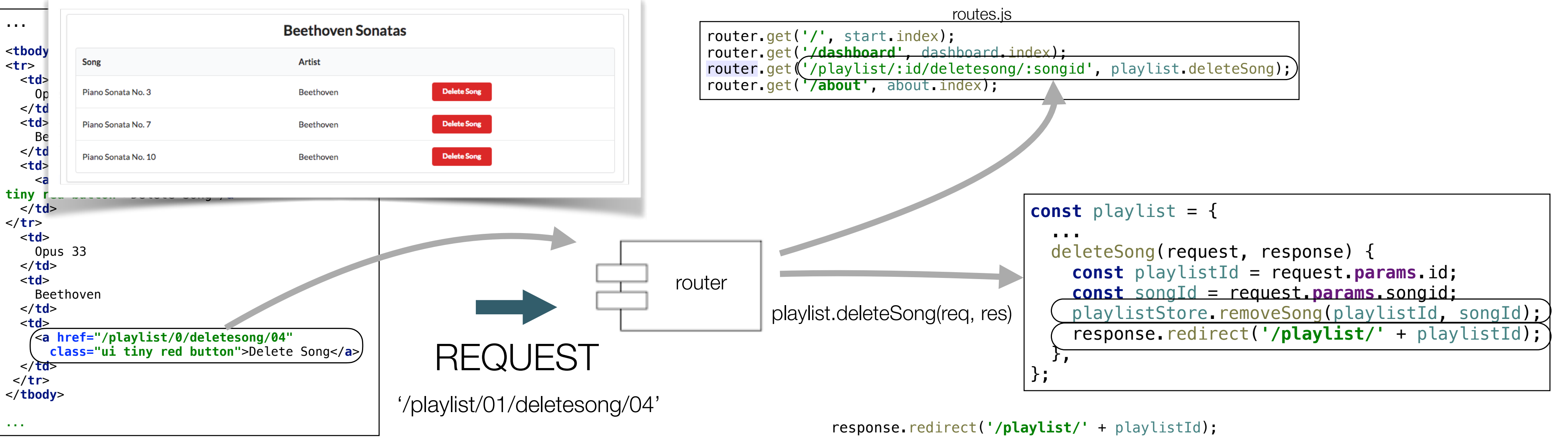

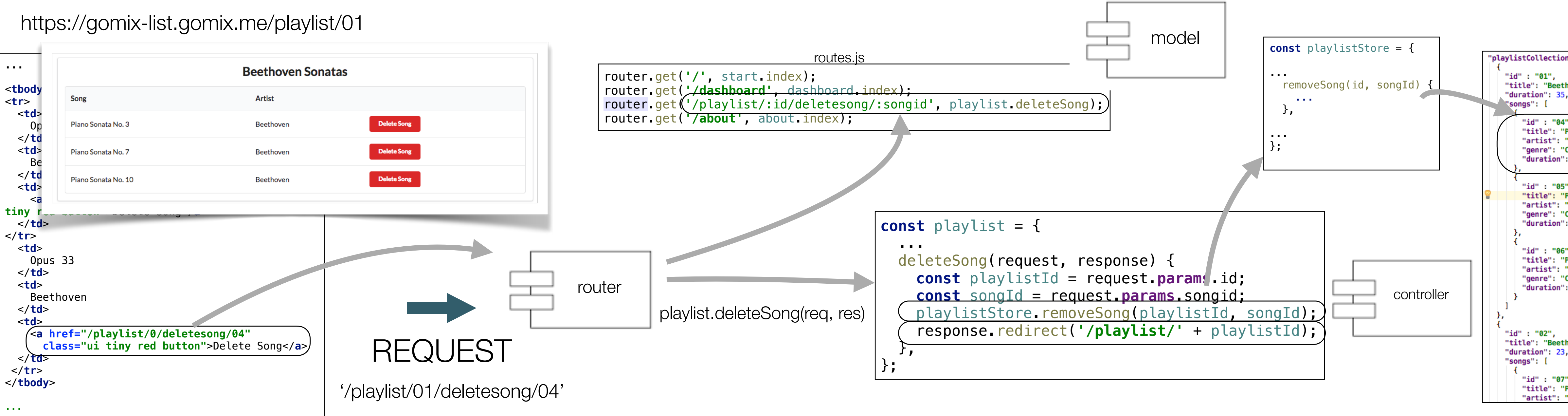

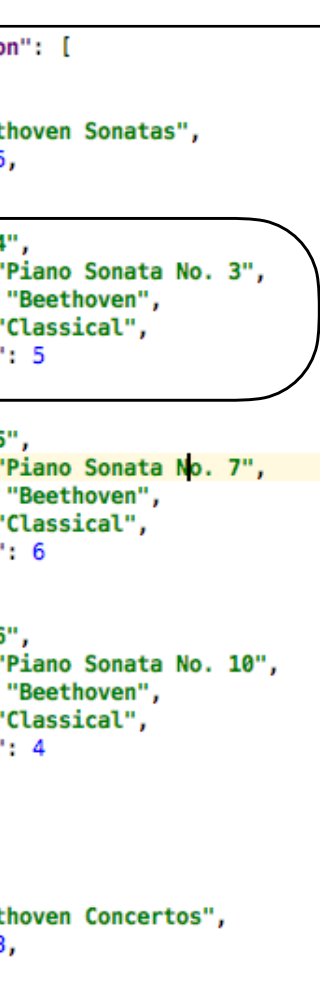

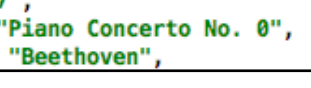

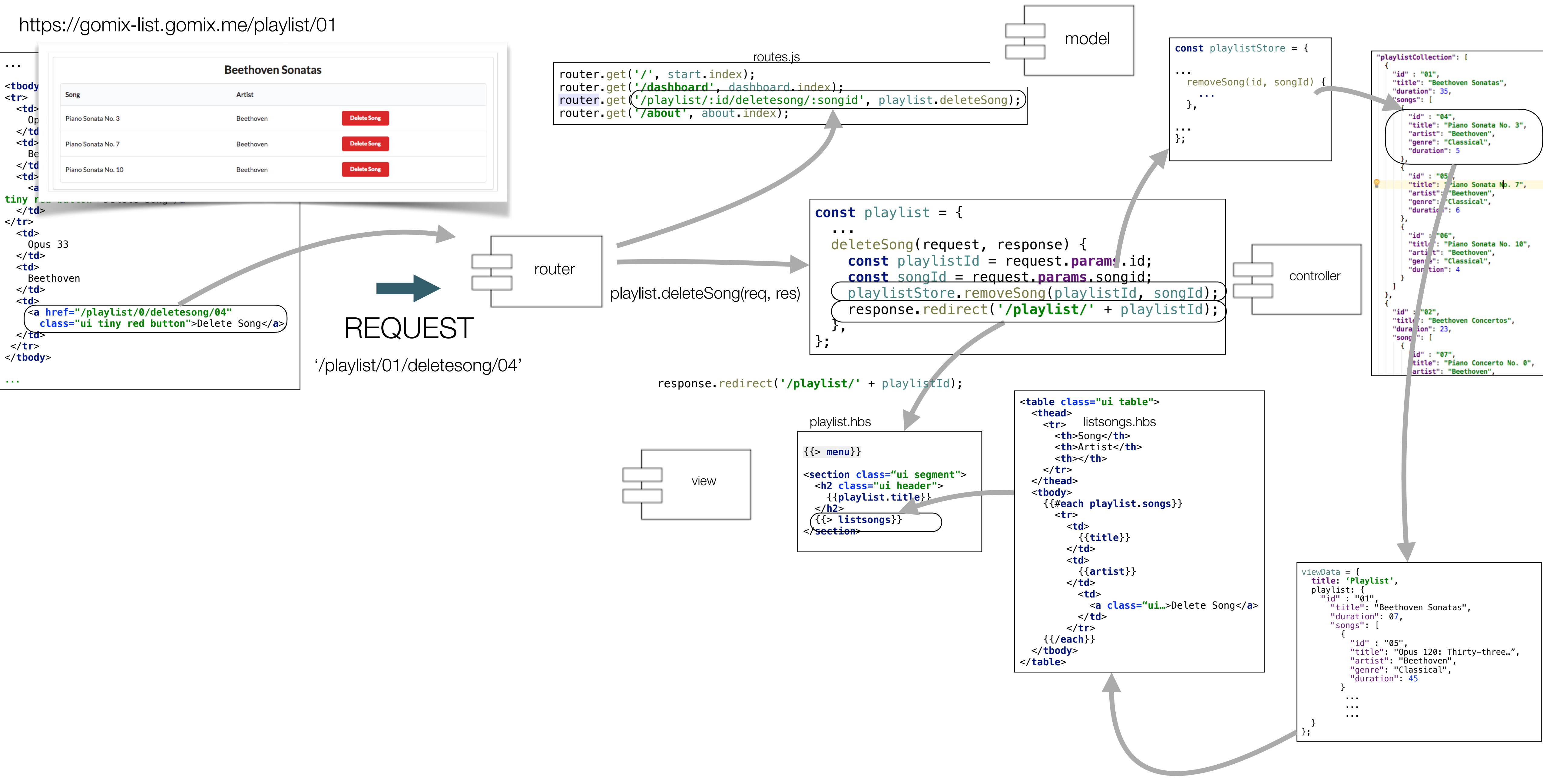

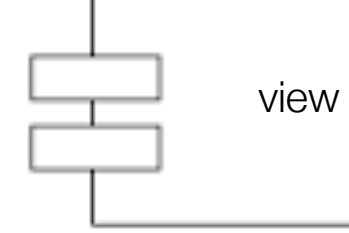

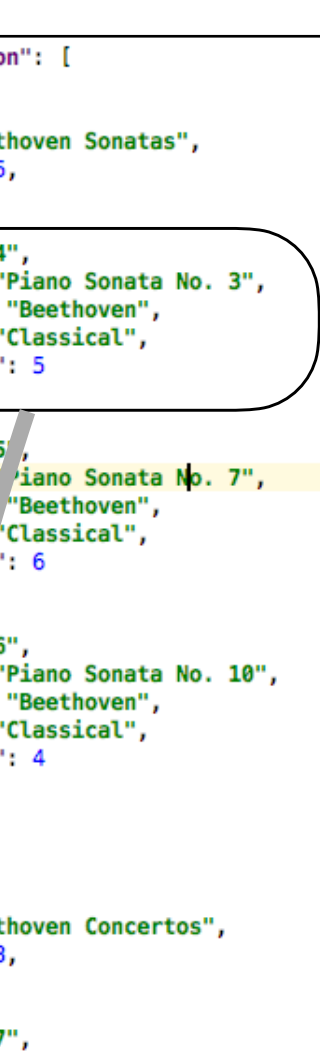

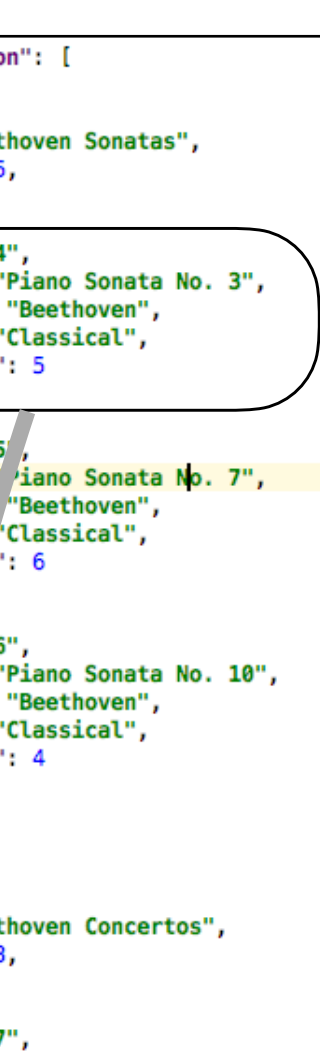

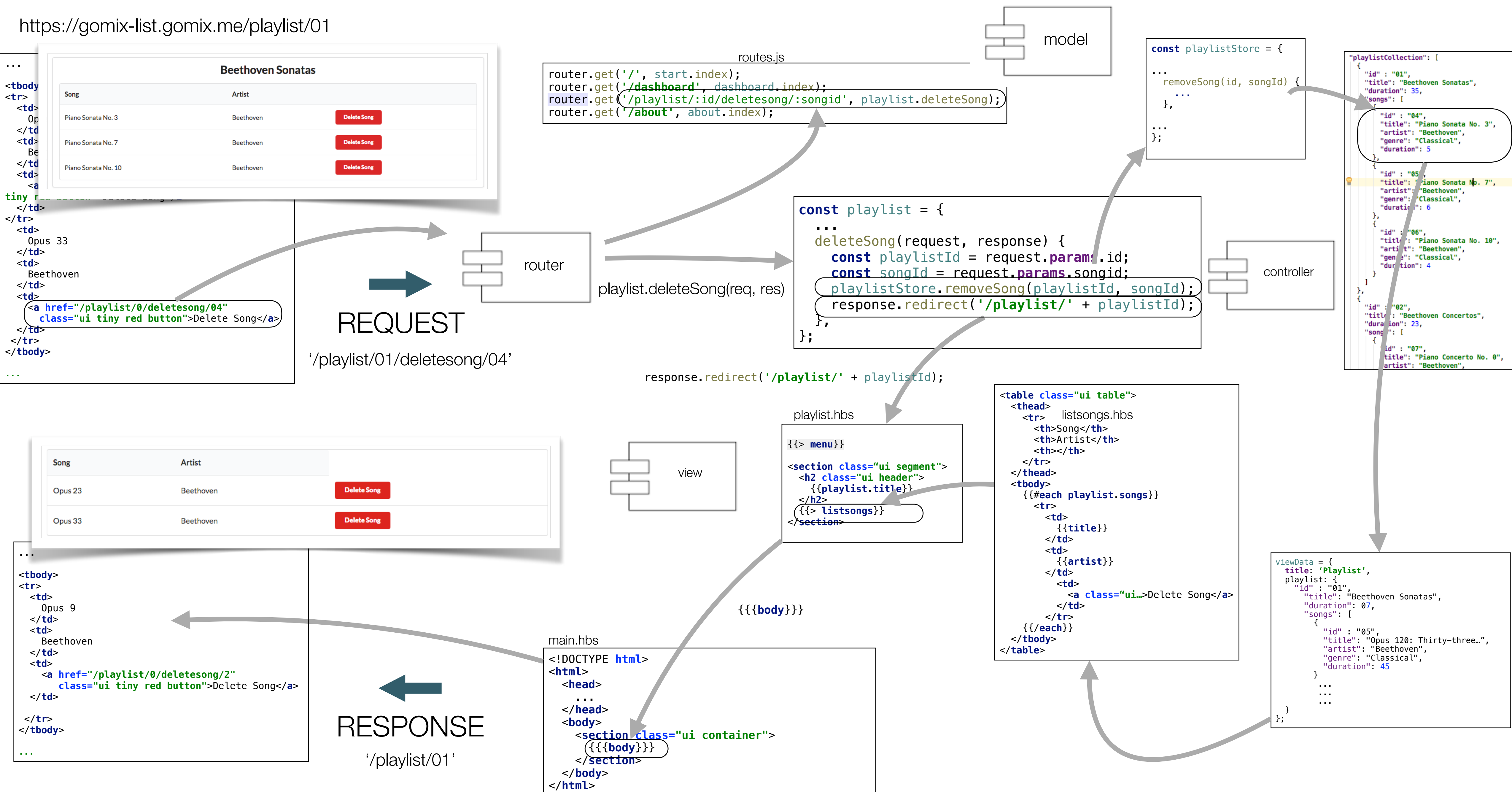

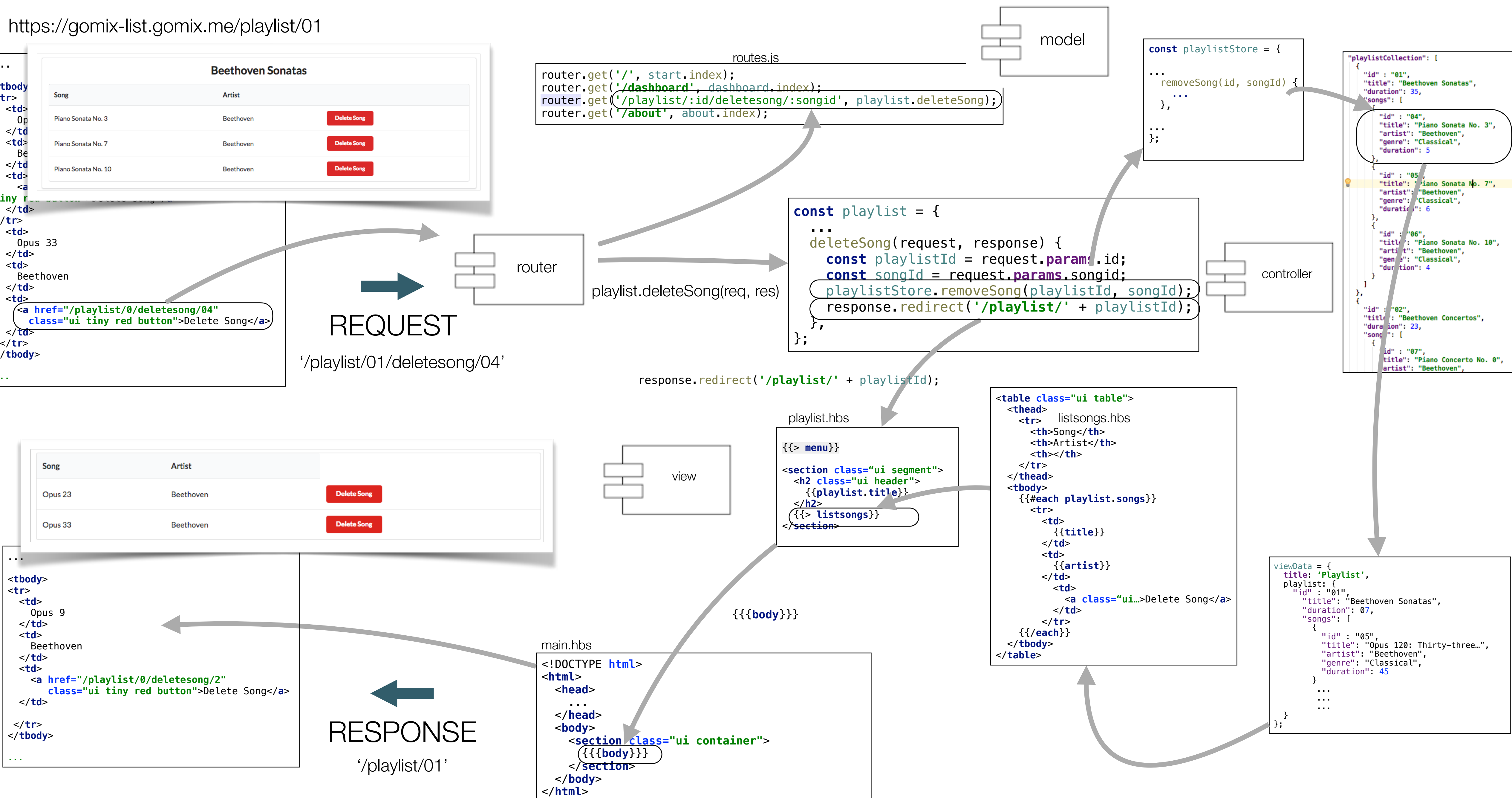